# GREML: Heritability Estimation Using Genomic Data

#### Rob Kirkpatrick & Mike Hunter March 5th, 2020 (Some slides courtesy of Matt Keller)

## Overview

- 1. Regression Estimates of  $V<sub>4</sub>$ .
- II. Genomic Relatedness Matrices.

III. GREML.

- IV. Combining GREML & SEM.
- V. mxGREML Design.
- VI. mxGREML Implementation.

# Using genetic similarity at SNPs to estimate  $V_{A}$

- Determine extent to which genetic similarity at SNPs is related to phenotypic similarity
- Multiple approaches to derive unbiased estimate of  $V_A$  captured by measured (common) SNPs
	- Regression (Haseman-Elston)
	- Mixed effects models (GREML)
	- Bayesian (e.g., Bayes-R)
	- LD-score regression

$$
\theta_{ij} = Z_i Z_j \longleftarrow
$$

product of centered scores (here, z-scores)

 $E[\theta_{ii}]$  = COV(Z<sub>i</sub>, Z<sub>i</sub>)

$$
E[\theta_{ij} | \hat{\pi}_{ij}] = \hat{\beta}_0 + \hat{\beta}_1 \hat{\pi}_{ij}
$$

$$
\hat{\beta}_1 = \hat{h}^2
$$

$$
\theta_{ij} = Z_i Z_j
$$
  
\n
$$
E[\theta_{ij}] = COV(Z_i, Z_j)
$$
  
\n
$$
E[\theta_{ij} | \hat{\pi}_{ij}] = \hat{\beta}_0 + \hat{\beta}_1 \hat{\pi}_{ij}
$$

$$
E[\theta_{ij} | \hat{\pi}_{ij}] = \hat{\beta}_0 + \hat{\beta}_1 \hat{\pi}_{ij}
$$

$$
\hat{\beta}_1 = \hat{h}^2
$$

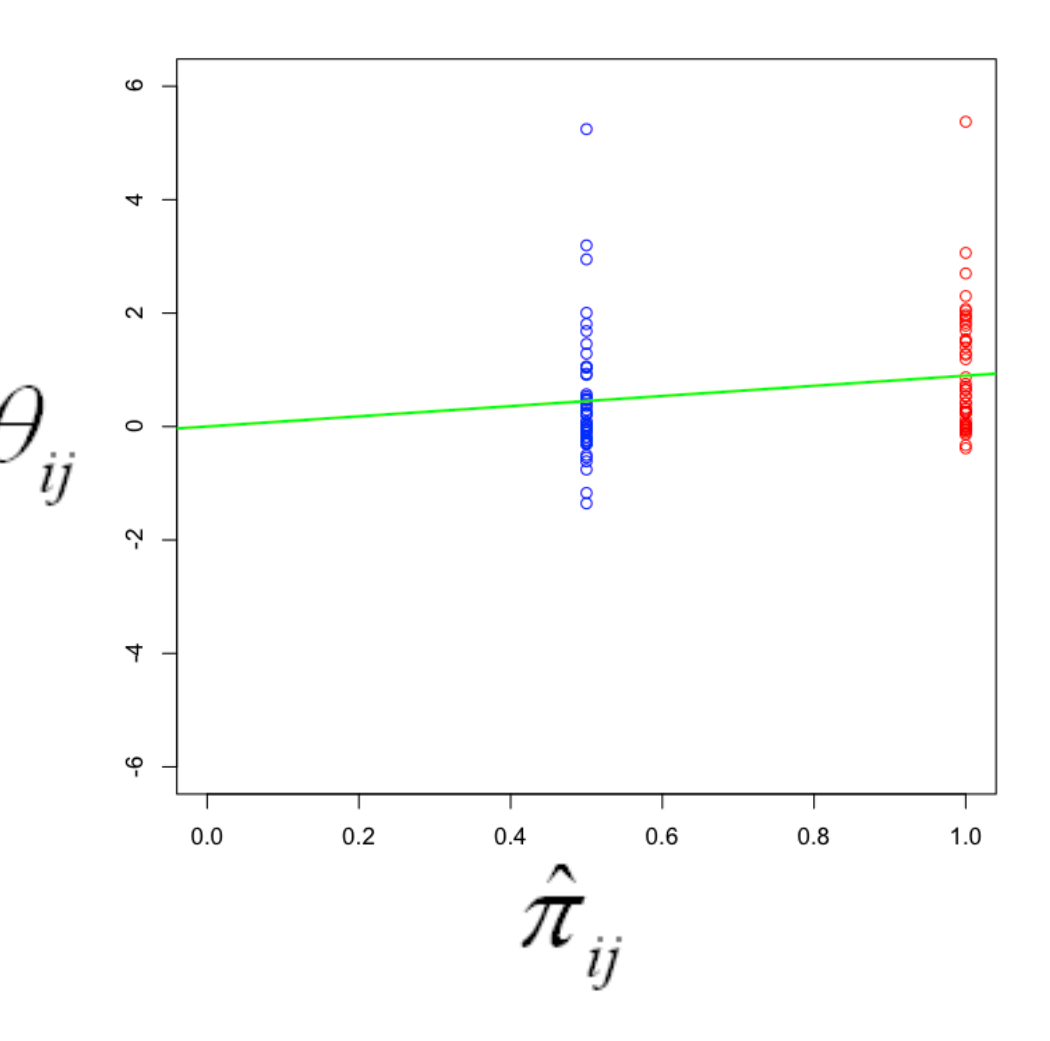

$$
\theta_{ij} = Z_i Z_j
$$
  

$$
E[\theta_{ij}] = COV(Z_i, Z_j)
$$

$$
E[\theta_{ij} | \hat{\pi}_{ij}] = \hat{\beta}_0 + \hat{\beta}_1 \hat{\pi}_{ij}
$$

$$
\hat{\beta}_1 = \hat{h}^2
$$

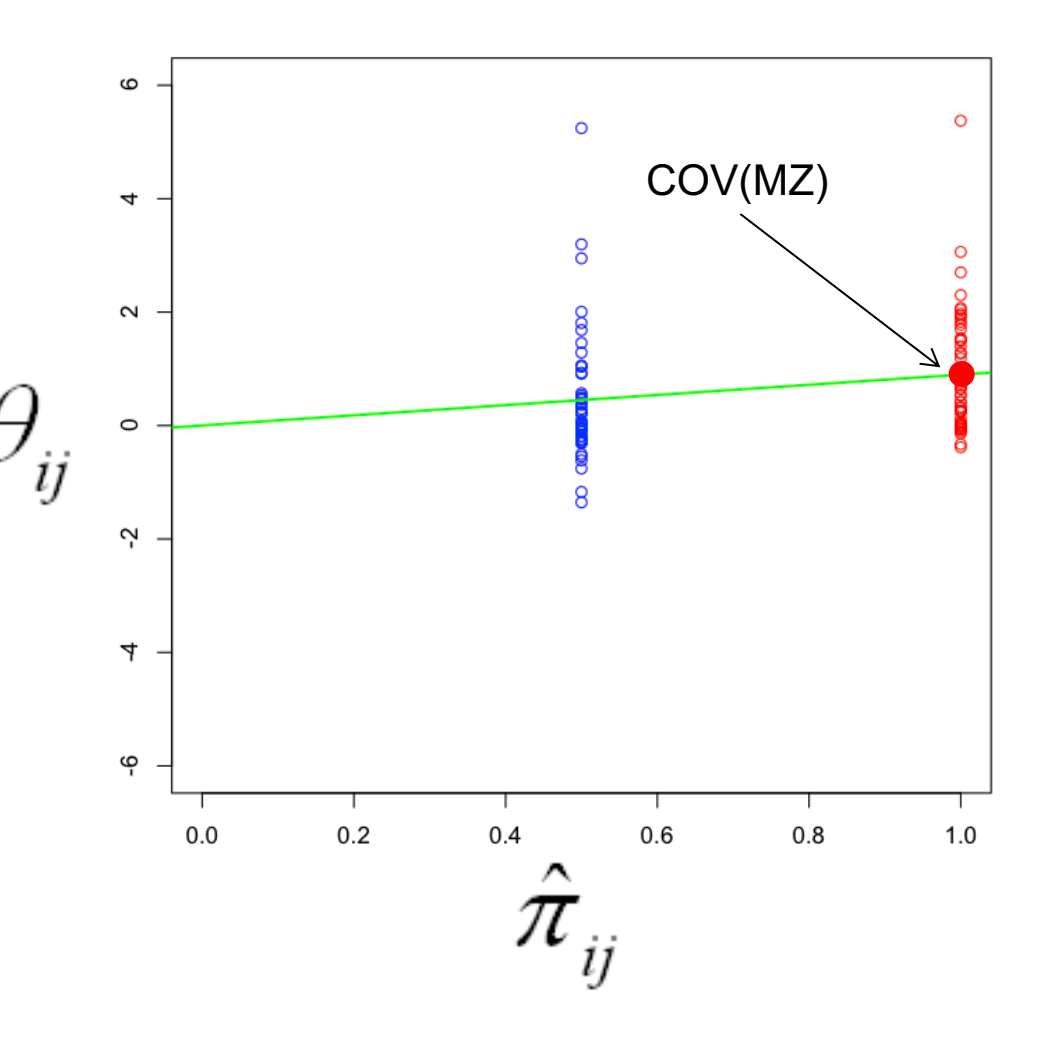

$$
\theta_{ij} = Z_i Z_j
$$
  
\n
$$
E[\theta_{ij}] = COV(Z_i, Z_j)
$$
  
\n
$$
E[\theta_{ij} | \hat{\pi}_{ij}] = \hat{\beta}_0 + \hat{\beta}_1 \hat{\pi}_{ij}
$$
  
\n
$$
\hat{\beta}_1 = \hat{h}^2
$$

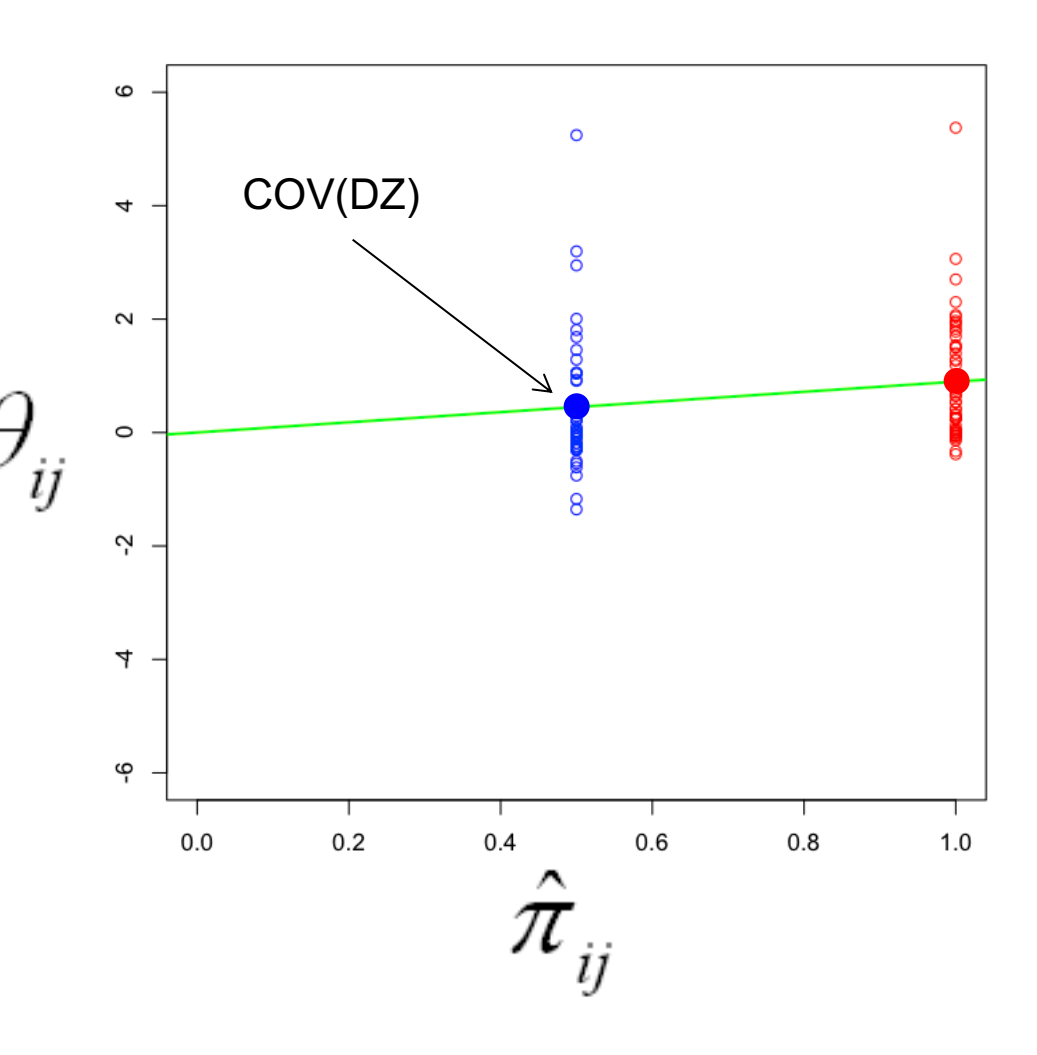

$$
\theta_{ij} = Z_i Z_j
$$
  

$$
E[\theta_{ij}] = COV(Z_i, Z_j)
$$

$$
E[\theta_{ij} | \hat{\pi}_{ij}] = \hat{\beta}_0 + \hat{\beta}_1 \hat{\pi}_{ij}
$$

$$
\hat{\beta}_1 = \hat{h}^2
$$

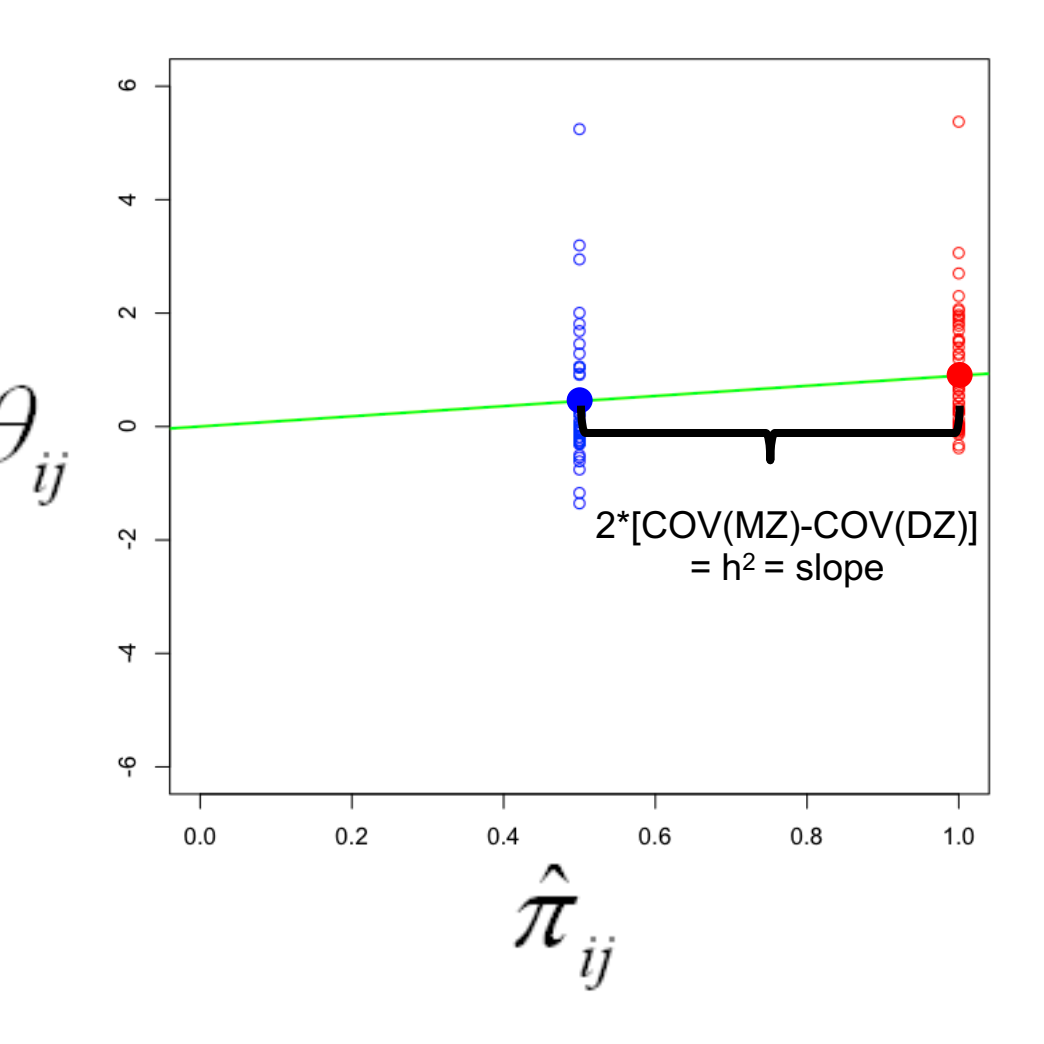

$$
\theta_{ij} = Z_i Z_j
$$
  
\n
$$
E[\theta_{ij}] = COV(Z_i, Z_j)
$$
  
\n
$$
E[\theta_{ij} | \hat{\pi}_{ij}] = \hat{\beta}_0 + \hat{\beta}_1 \hat{\pi}_{ij}
$$

$$
E[\theta_{ij} | \hat{\pi}_{ij}] = \hat{\beta}_0 + \hat{\beta}_1 \hat{\pi}_{ij}
$$

$$
\hat{\beta}_1 = \hat{h}^2
$$

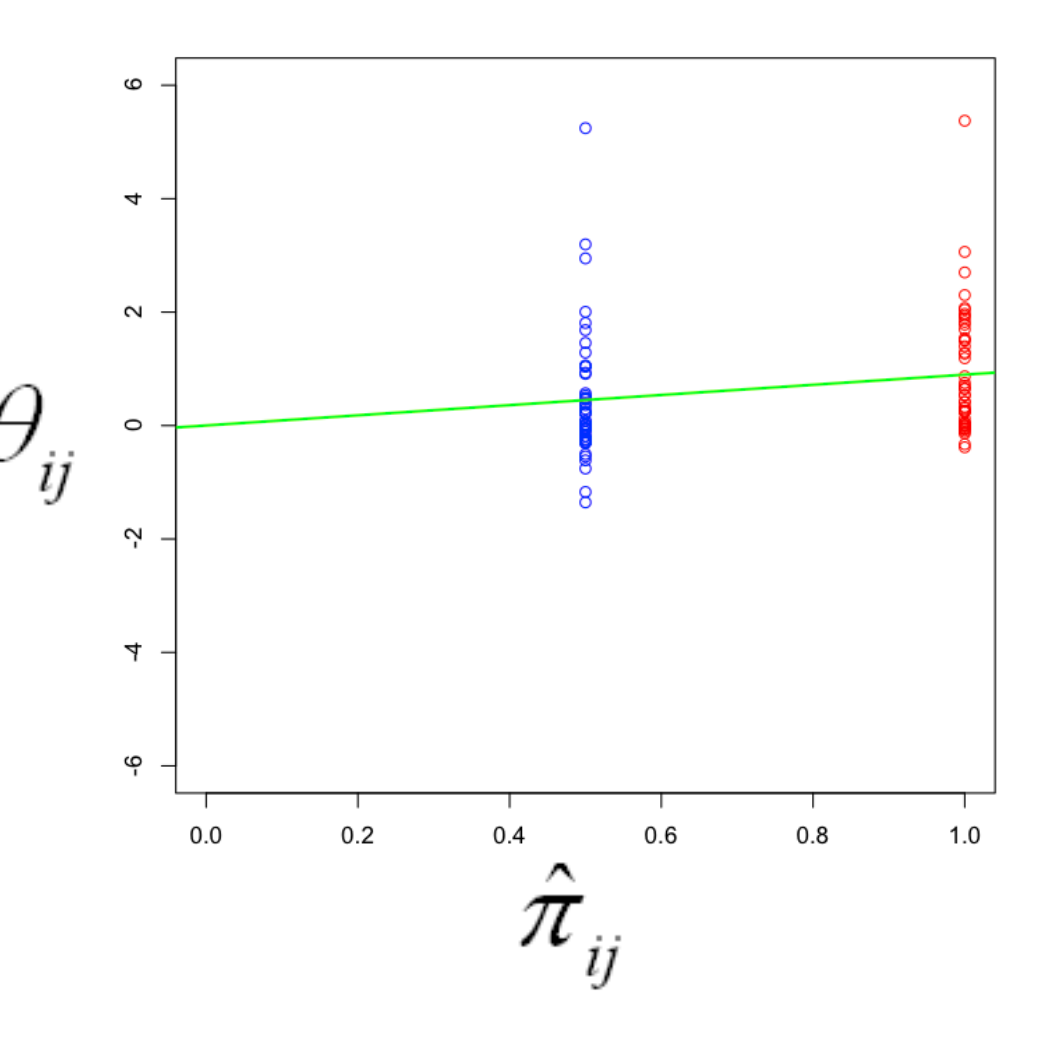

$$
\theta_{ij} = Z_i Z_j
$$
  

$$
E[\theta_{ij}] = COV(Z_i, Z_j)
$$

$$
E[\theta_{ij} | \hat{\pi}_{ij}] = \hat{\beta}_0 + \hat{\beta}_1 \hat{\pi}_{ij}
$$

$$
\hat{\beta}_1 = \hat{h}^2
$$

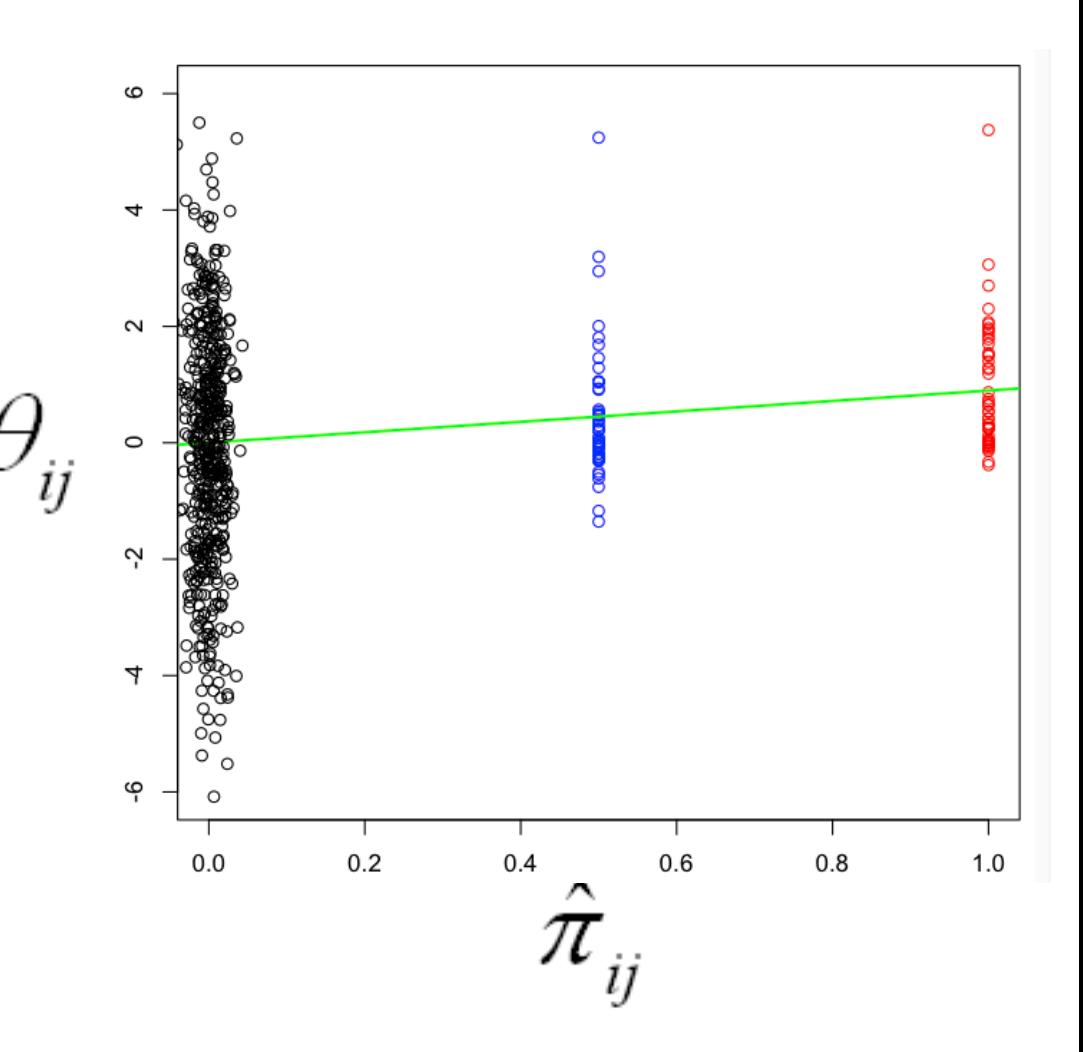

# Regression estimates of h<sup>2</sup><sub>snp</sub>

$$
\theta_{ij} = Z_i Z_j
$$

$$
E[\theta_{ij}] = COV(Z_i, Z_j)
$$

$$
E[\theta_{ij} | \hat{\pi}_{ij}] = \hat{\beta}_0 + \hat{\beta}_1 \hat{\pi}_{ij}
$$

$$
\hat{\beta}_1 = \hat{h}^2
$$

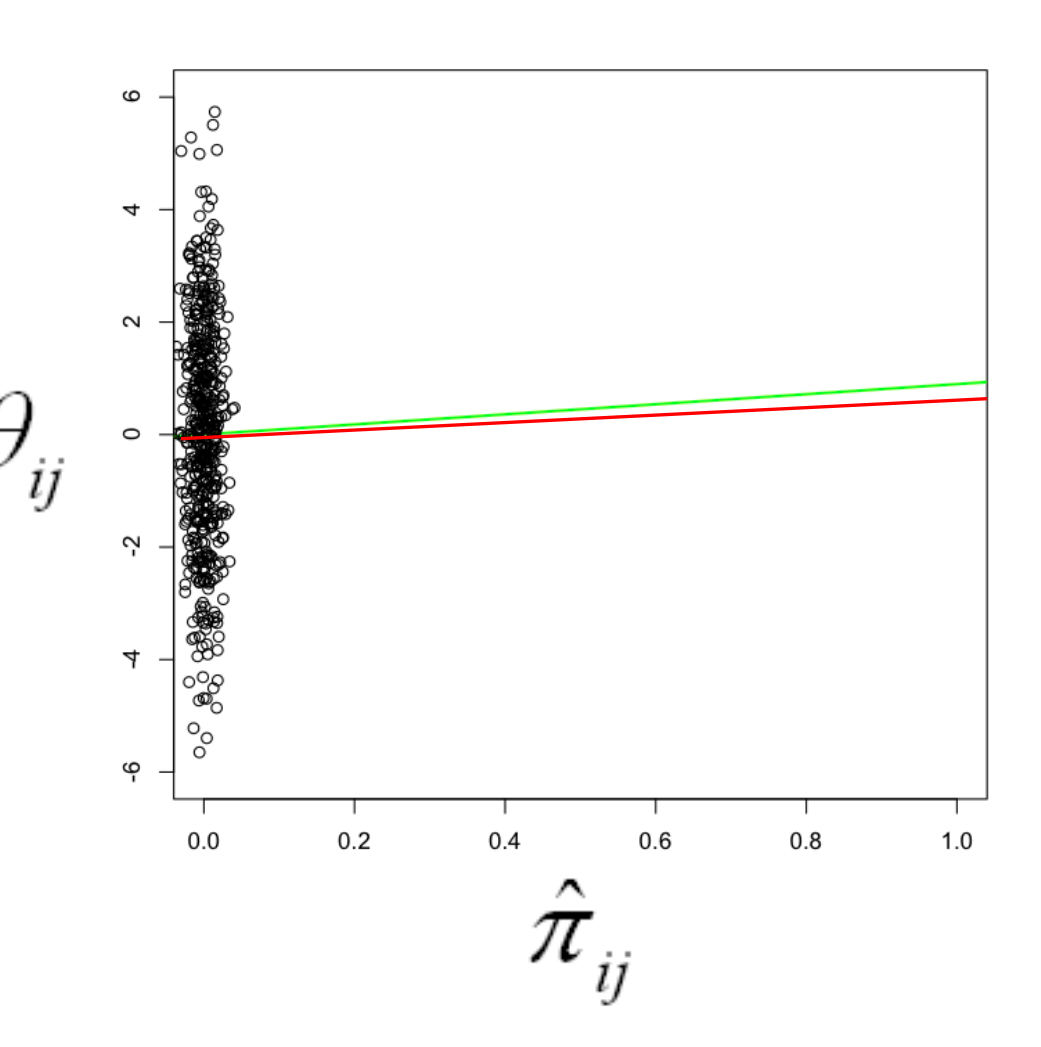

#### Interpreting h<sup>2</sup> estimated from SNPs (h<sup>2</sup><sub>snp</sub>)

- **n** If close relatives included (e.g., sibs),  $h^2_{\text{sup}} \cong h^2$  estimated from a family-based method, because great influence of extreme pihats. Interpret  $h^2$ <sub>snp</sub> as from these designs.
	- If use 'unrelateds' (e.g., pihat  $\leq$  .05):
	- $h^2_{\text{sup}}$  = proportion of V<sub>P</sub> due to V<sub>A</sub> captured by SNPs. Upper bound  $\%$  V<sub>p</sub> GWAS can detect
	- $\blacksquare$  Gives idea of the aggregate importance of CVs tagged by SNPs
	- $\blacksquare$  By not using relatives who also share environmental effects: (a)  $V_A$  estimate 'uncontaminated' by  $V_C \& V_{NA}$ ; (b) does not rely on family study assumptions (e.g.,  $r(MZ) > r(DZ)$  for only genetic reasons)

# Comparison of approaches for estimating h<sup>2</sup><sub>snp</sub>

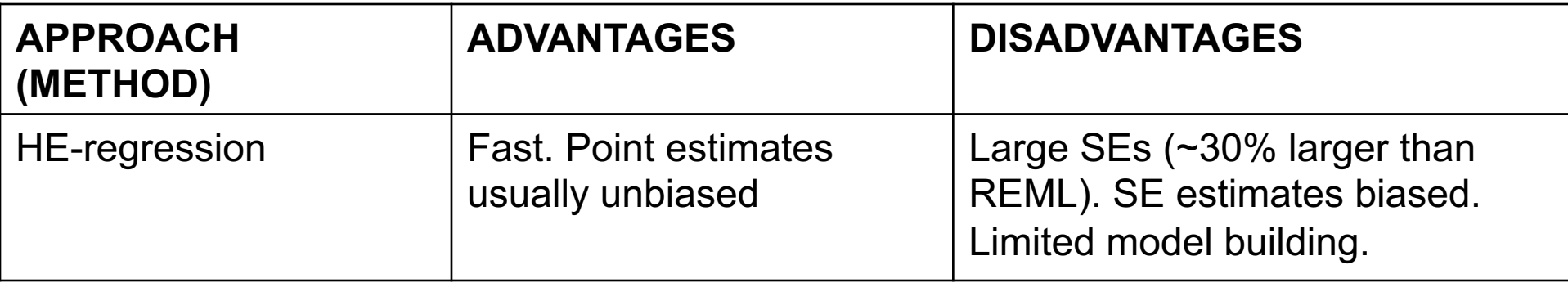

# Comparison of approaches for estimating h<sup>2</sup><sub>snp</sub>

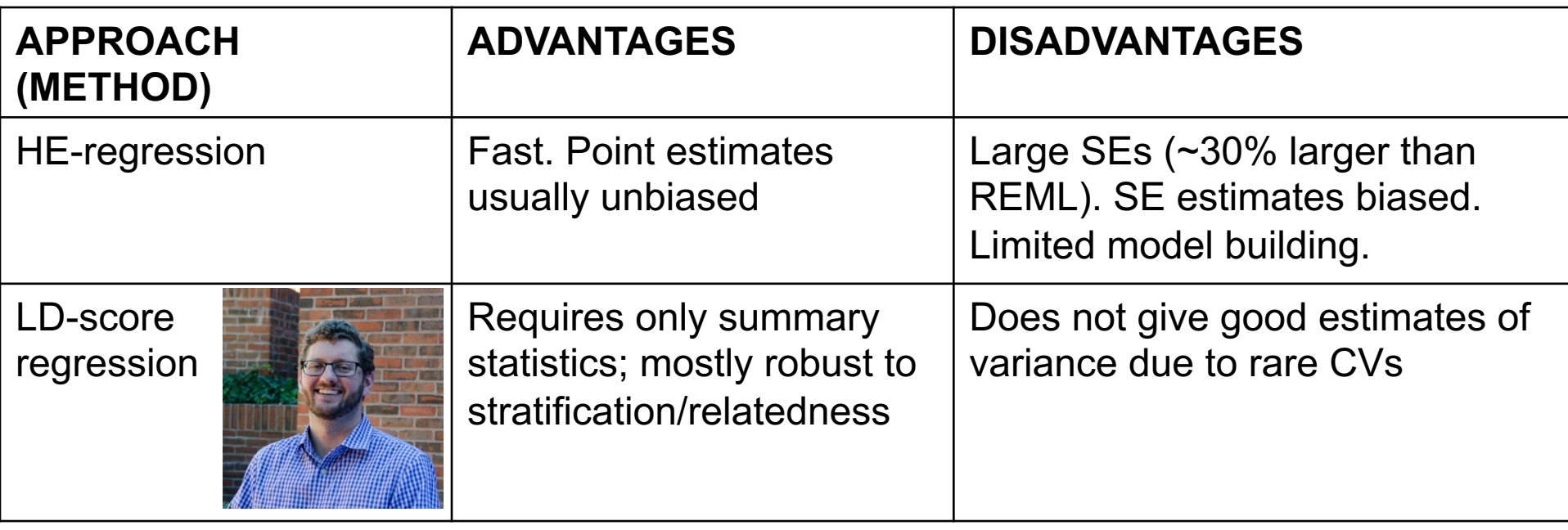

# Comparison of approaches for estimating h<sup>2</sup><sub>snp</sub>

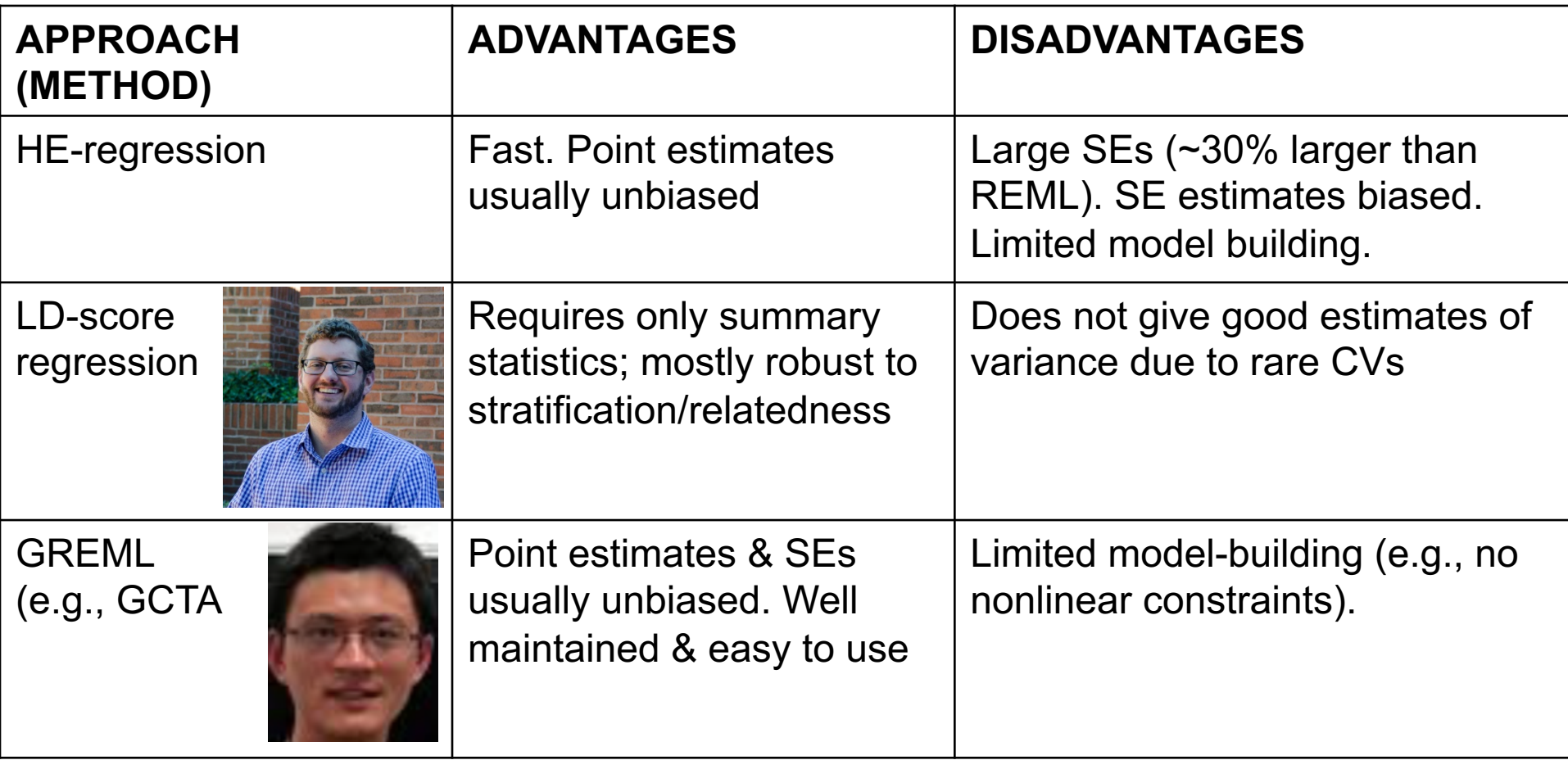

Consider S, an N x m matrix of genotypes expressed as reference-allele counts, where N is the number of participants and m is the number of markers (SNPs, say):

$$
\mathbf{S} = \begin{bmatrix} 0 & 2 & 0 & 1 & 1 & \cdots \\ 0 & 1 & 1 & 1 & 2 & \cdots \\ 0 & 1 & 1 & 0 & 0 & \cdots \\ 0 & 2 & 1 & 0 & 2 & \cdots \\ \vdots & \vdots & \vdots & \vdots & \vdots & \ddots \end{bmatrix}
$$

Let W denote S, after its columns have been standardized to have zero mean and unit variance. That is, the *ij*th element of  $W$  is

$$
w_{ij} = \frac{s_{ij} - 2p_j}{\sqrt{2p_j(1 - p_j)}}
$$

where  $p_i$  is the reference-allele frequency of marker *j*.

The GRM is then

$$
\mathbf{G}=\frac{1}{m}\mathbf{W}\mathbf{W}^T
$$

and thus is an N×N matrix of genomic-relatedness coefficients. These coefficients are "allele-frequency-weighted" IBS coefficients.

In a random sample from a homogenous, randomly-mating population:

- The diagonal elements are expected to equal 1.
- The off-diagonals are expected to equal zero.
- However, there will be variance around these expectations. We will use this variance to get leverage on estimating  $V_{A, SNP}$ .

- OpenMx does not compute GRMs from raw genotype data—use GCTA, plink, etc.
- Going from genotypes to GRM can be more complicated—correction for possible uneven LD around trait-relevant loci<sup>1</sup>.
- Possible to use >1 GRM in analysis—bin markers by, e.g.
	- Chromosome.
	- Allele frequency.
	- Biological pathway.

<sup>1</sup>Speed, D., et al. (2013). *AJHG*, 91, 1011-1021. doi: 10.1016/j.ajhg.2012.10.010. <sup>20</sup>

#### III. GREML

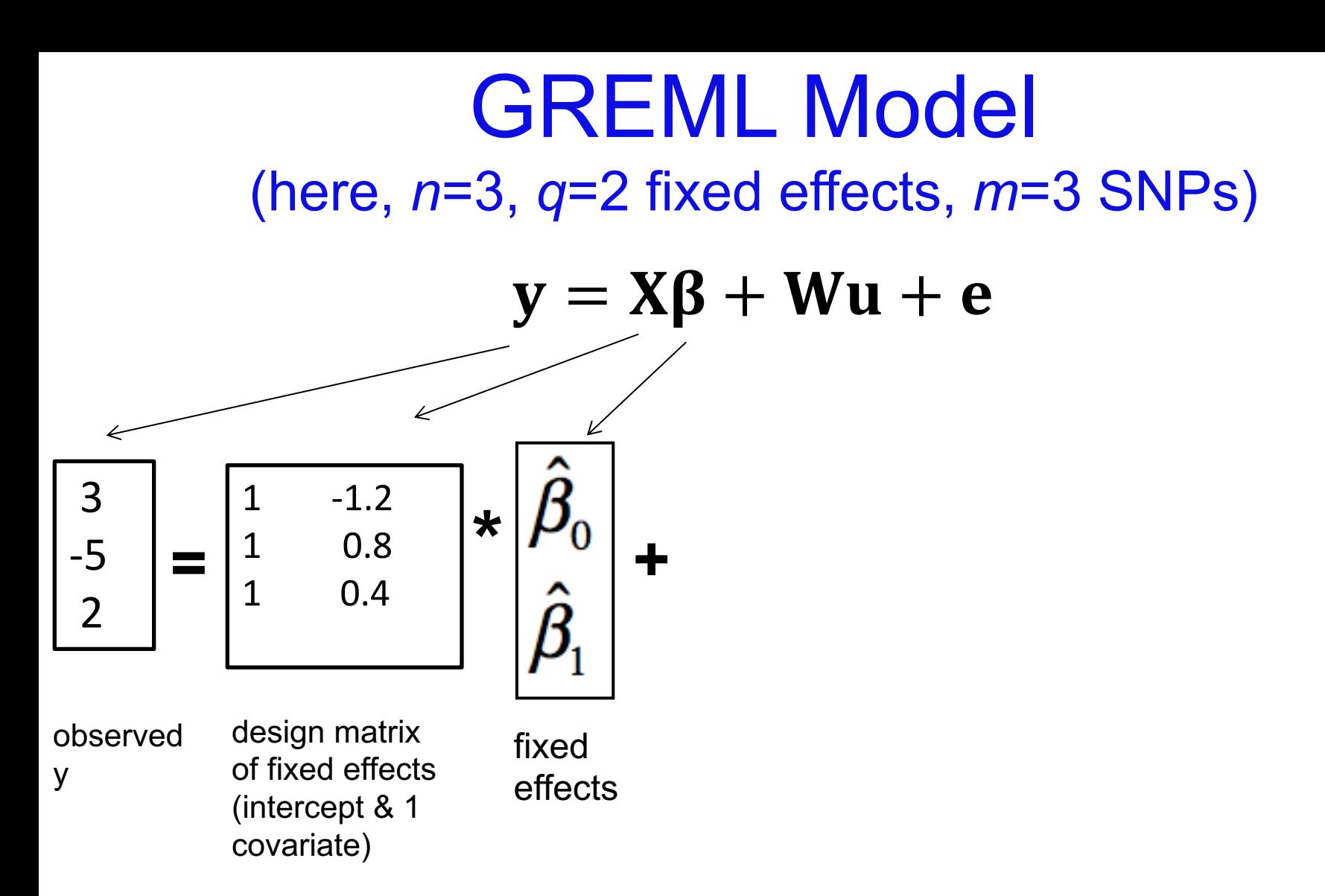

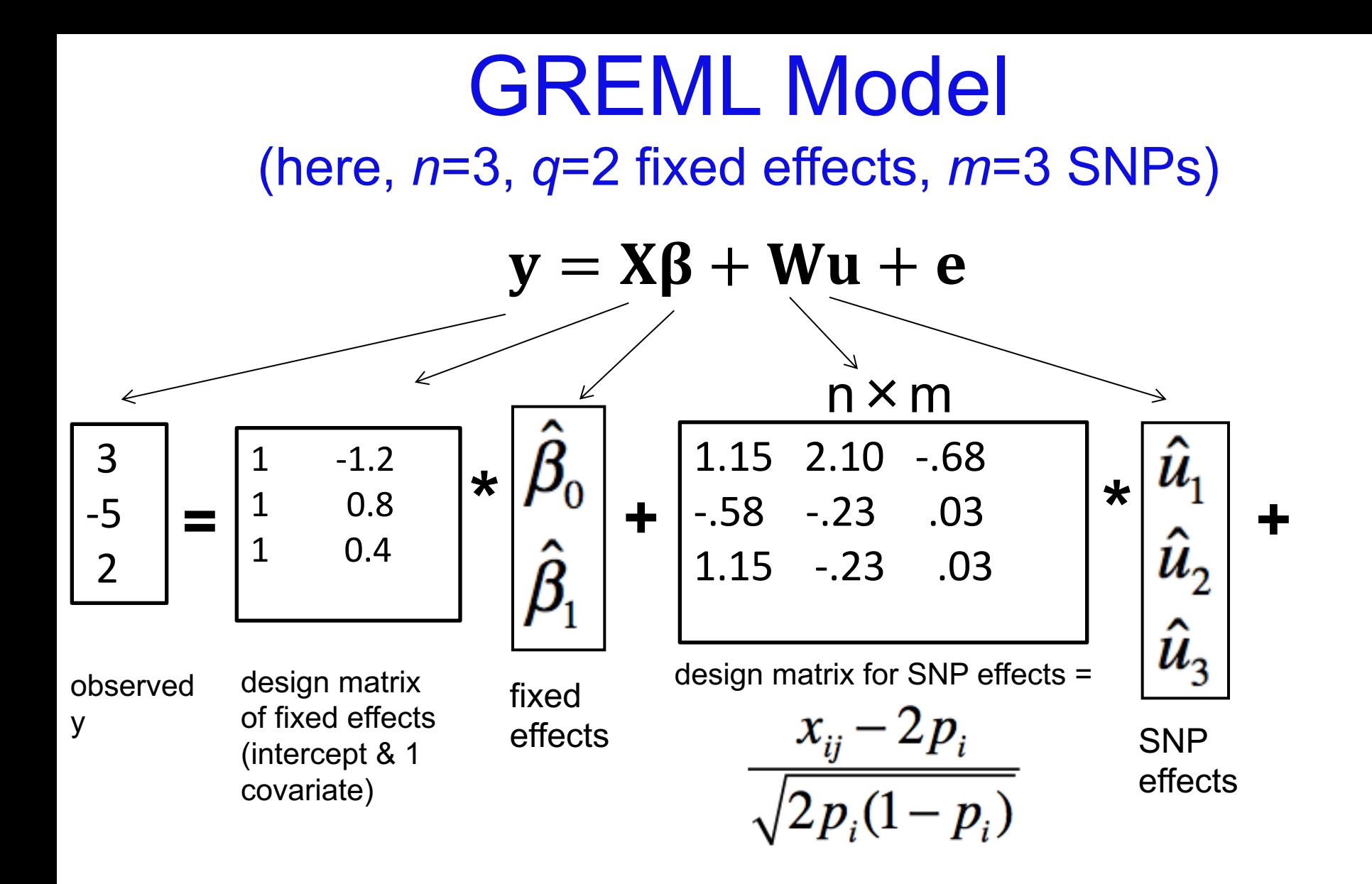

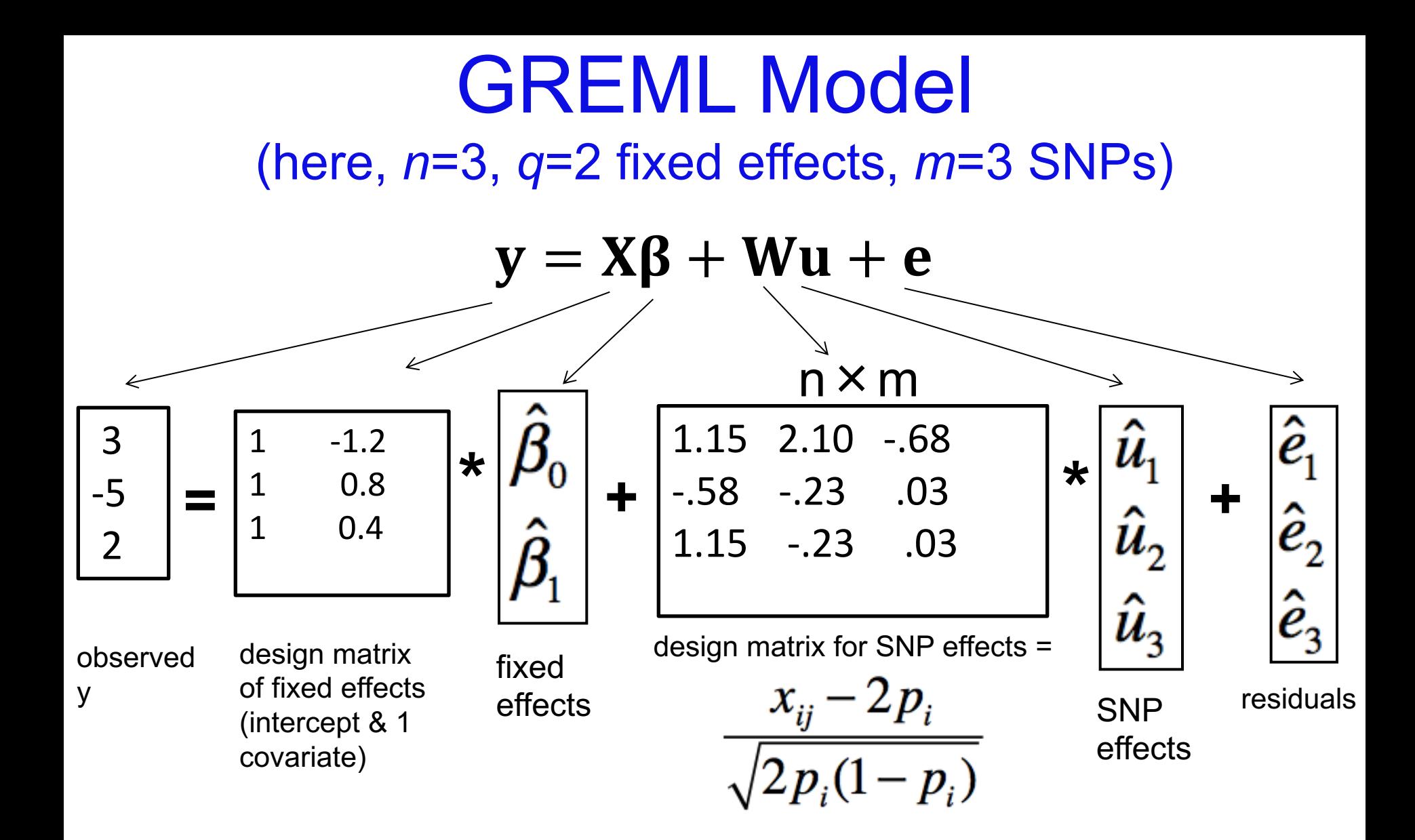

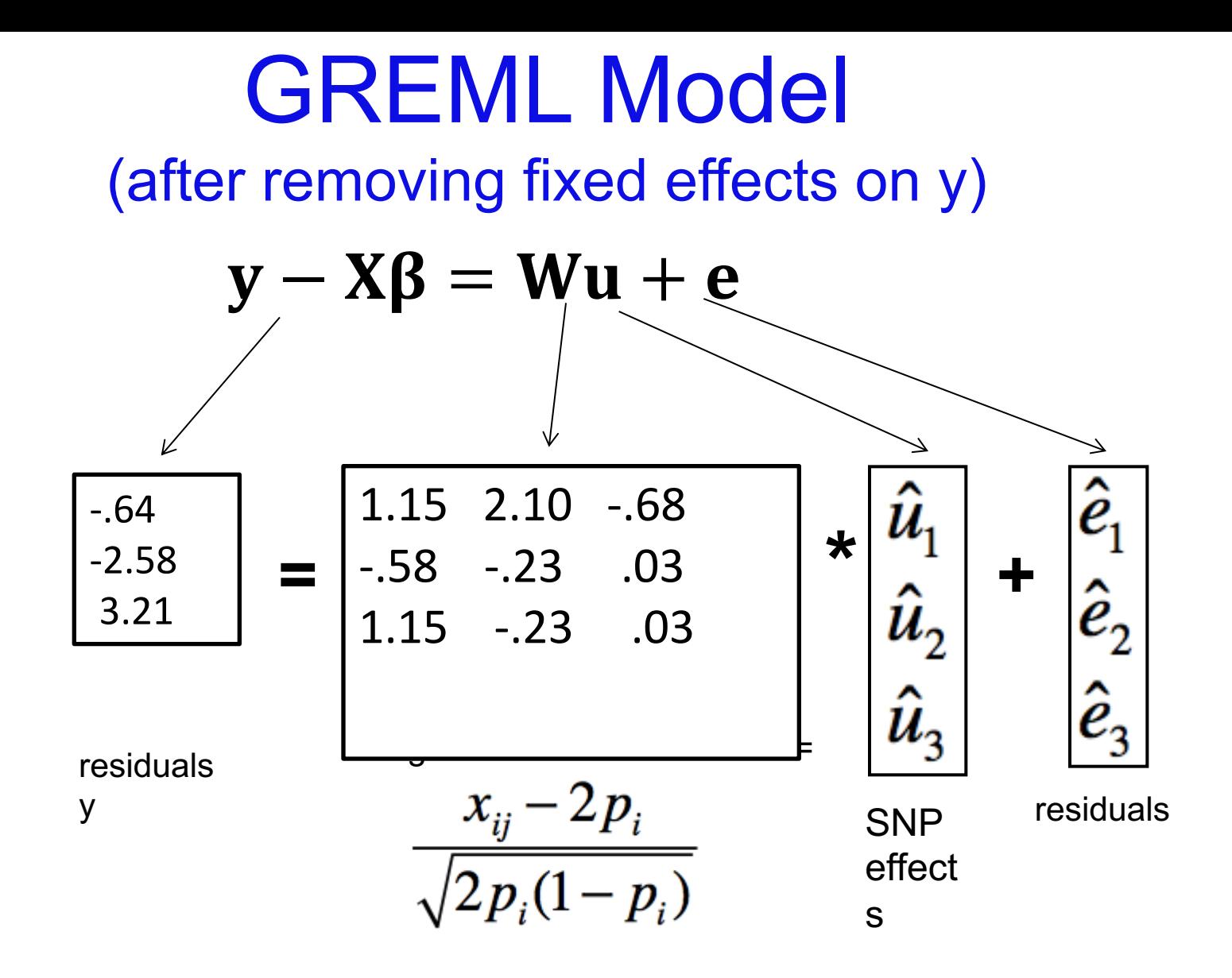

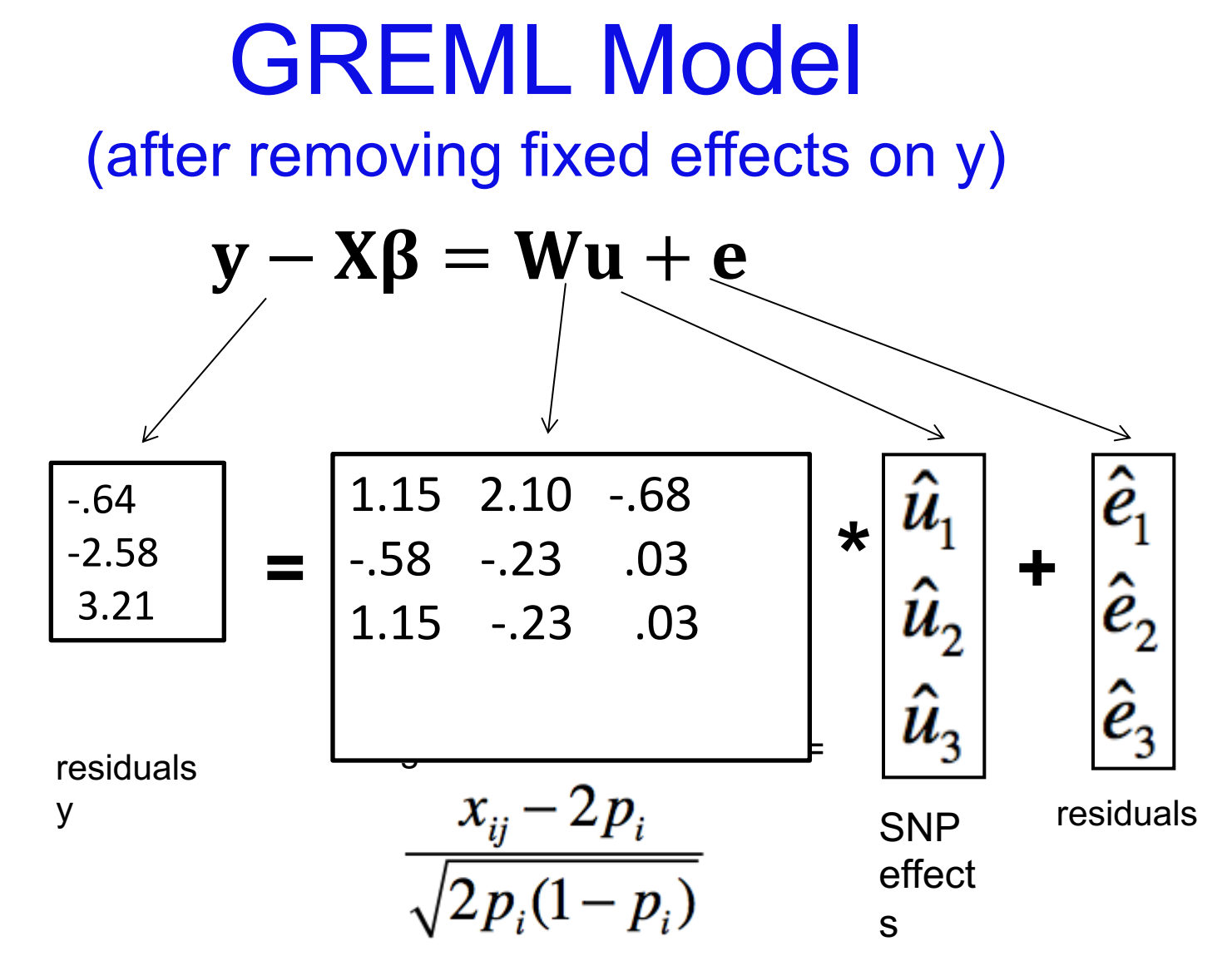

26 We aren't interested in estimating each *ui* because *m* >> *n* usually, and because such individual estimates would be unreliable. Instead, estimate the variance of *ui* .

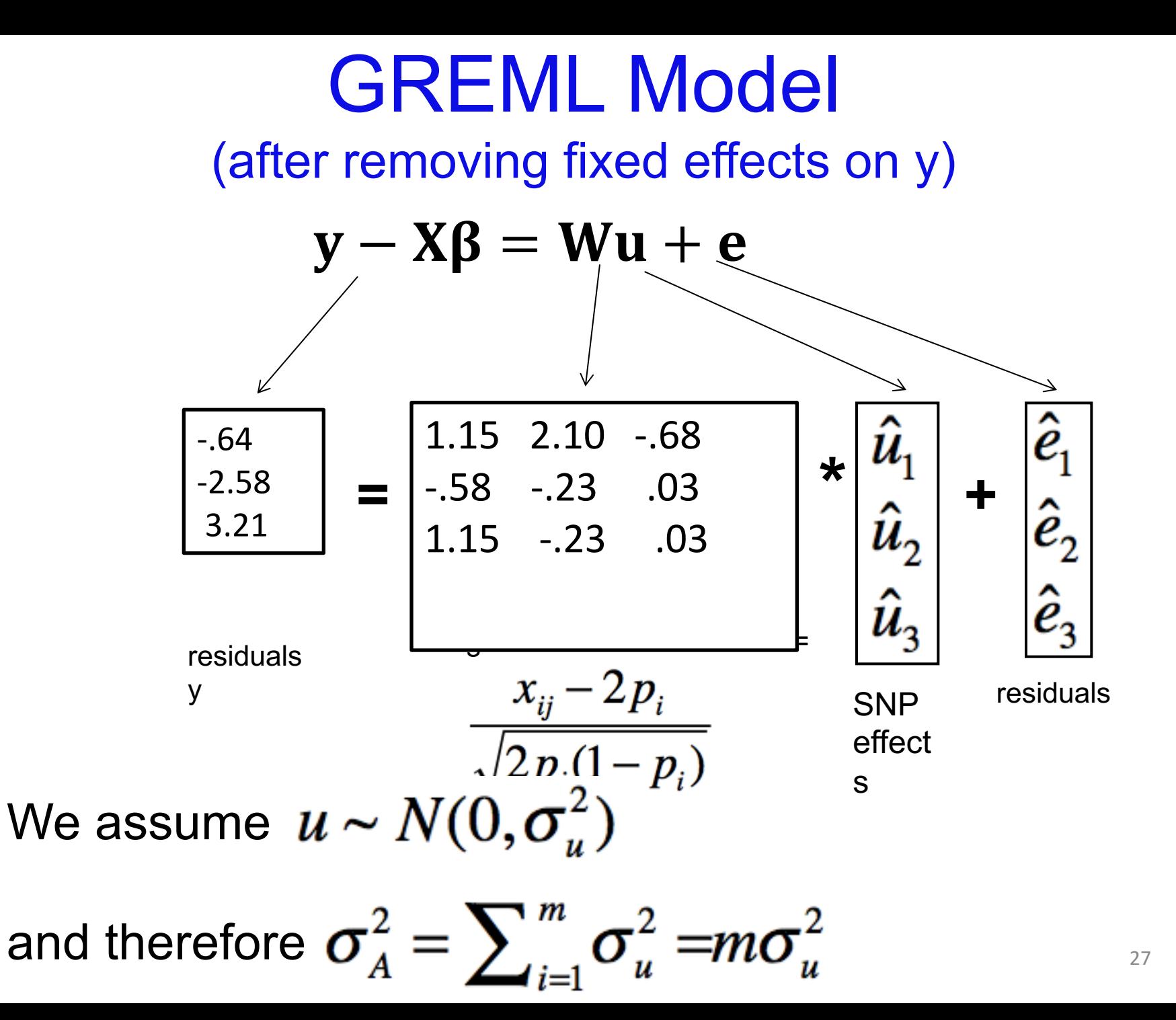

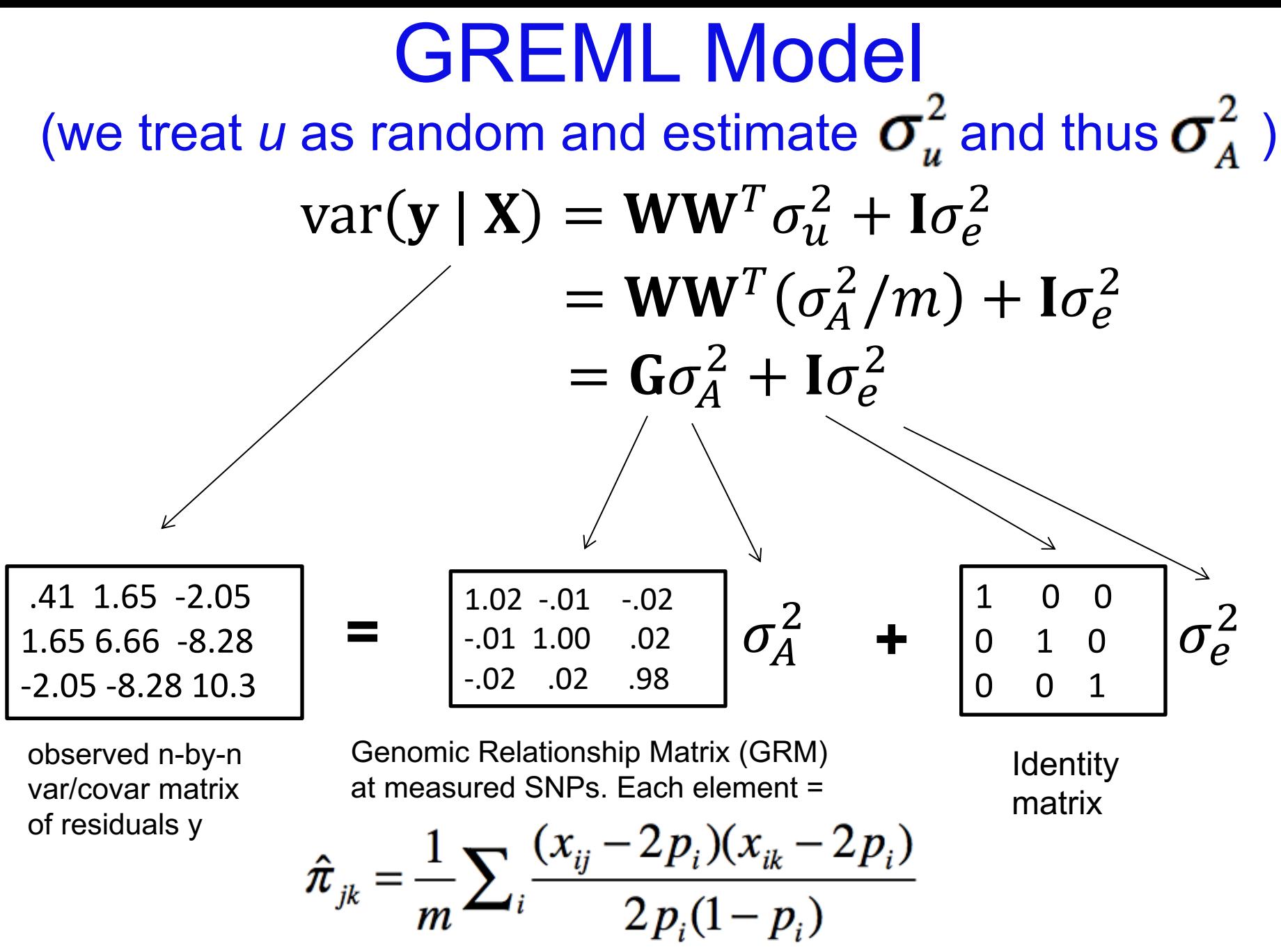

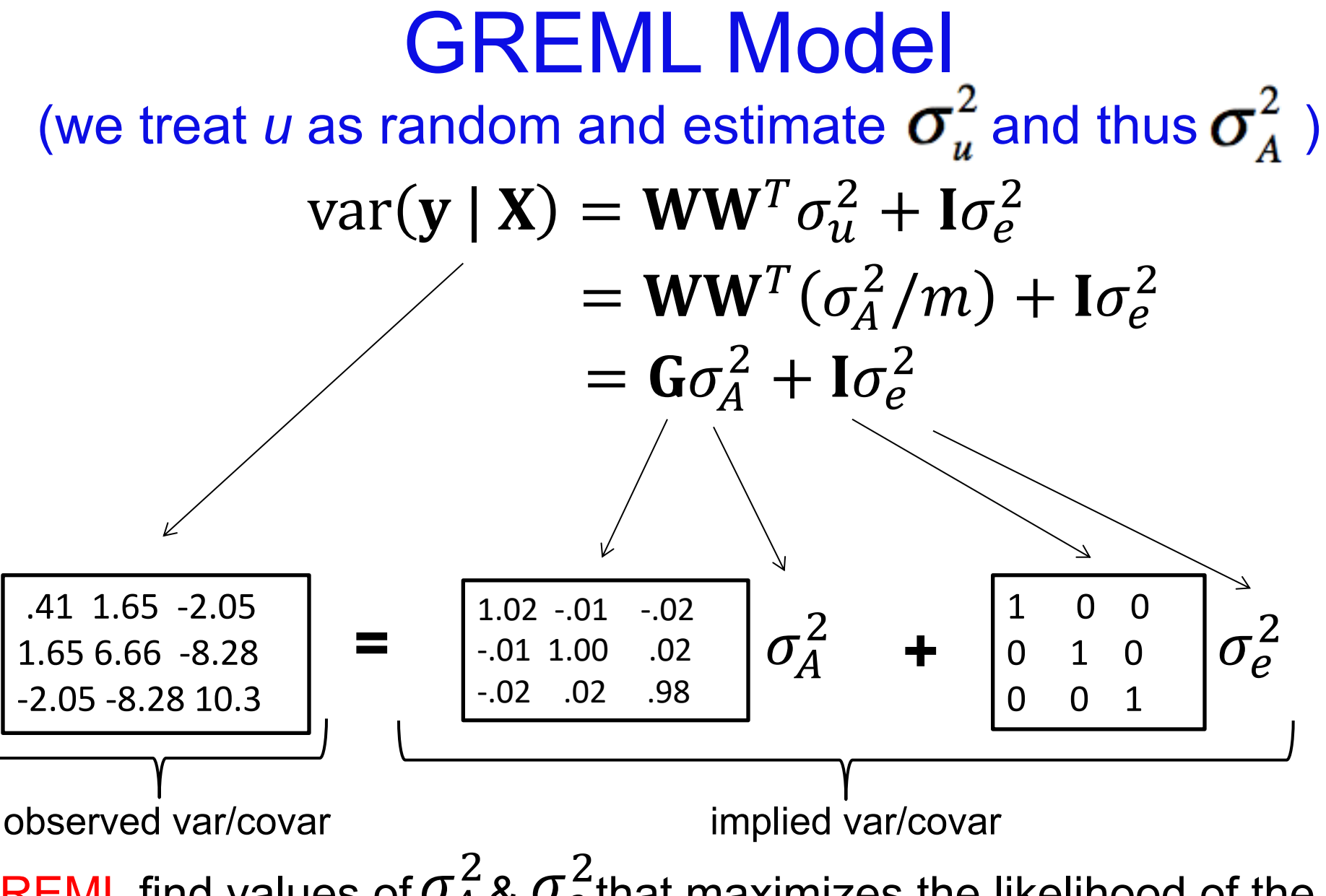

29 REML find values of  $\sigma_A^2$  &  $\sigma_e^2$ that maximizes the likelihood of the observed data. Intuitively, this makes the observed and implied var-covar matrices be as similar as possible.

## Individual QC

- Remove individuals missing  $>$   $\sim$ .02
- Remove close relatives (e.g., --grm-cutoff 0.05)
	- Correlation between pi-hats and shared environment can inflate  $h^2_{\text{snp}}$  estimates
- Control for stratification (usually 5 or 10 PCs)
	- Different prevalence rates (or ascertainments) between populations can show up as  $h^2_{snp}$
- Control for plates and other technical artifacts
	- Be careful if cases & controls are not randomly placed on plates (can create upward bias in  $h^2_{snp}$ )

## Big picture: Using SNPs to estimate h<sup>2</sup>

- Independent approach to estimating  $h^2$ 
	- Different assumptions than family models. Increasingly tortuous reasoning to suggest traits aren't heritable because methodological flaws
- When using SNPs with same allele frequency distribution as CVs, provides unbiased estimate of h2
- When using common (array) SNPs to estimated relatedness, generally provides downwardly biased estimate of  $h^2$ 
	- n "Still missing"  $h^2 (h^2_{\text{family}} - h^2_{\text{sup}})$  provides insight into the importance of rare variants, non-additive, or biased h<sup>2</sup><sub>family</sub>.
	- But not a panacea. Biases still exist. Issues need to be worked out (e.g., assortative mating, etc.).

## III. Combining GREML & SEM.

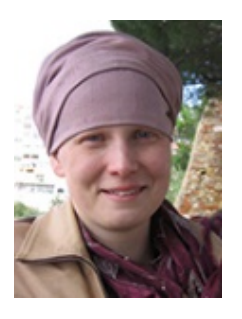

# GSEM1

- R package by Beate St Pourcain (https://gitlab.gwdg.de/beate.stpourcain/gse
- 1 dedicated function each for fitting CommPt IndePthwy, & "Cholesky".
- Specialized—fast & lean.
- Uses fast BLAS (e.g., ATLAS) for good performance.
- ML fit.
- Path-coefficient parameterization.

<sup>33</sup> 1St Pourcain et.al. (2018). *Biological Psychiatry 83*: 598-606

#### mxGREML

- OpenMx feature.
- Available in *OpenMx* since v2.2 (June 2015).
- Still being developed.

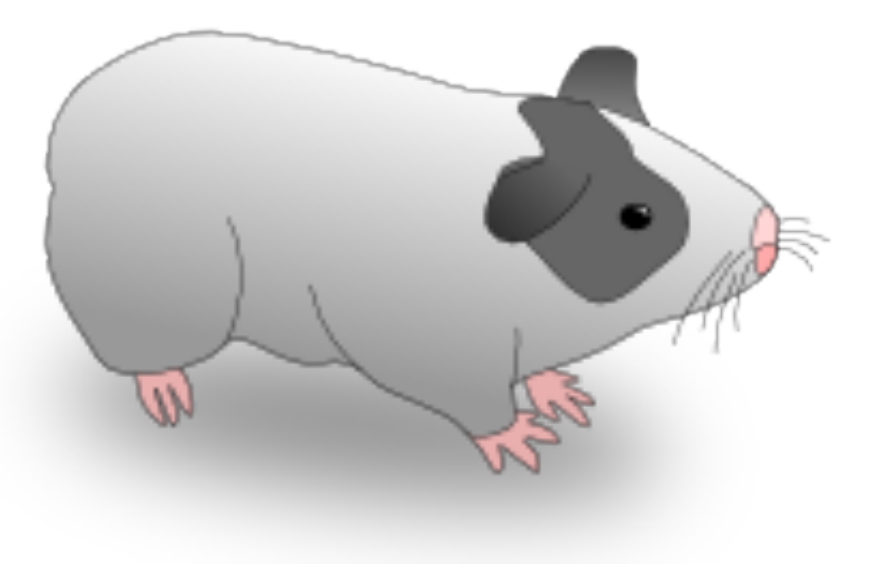

#### IV. mxGREML Design

- All participants' scores on all phenotypes get "stacked" into a single vector, **y**.
- Input dataset is in "vanilla" wide format--has 1 row per individual:

y x  $\begin{bmatrix} 1, \\ 7.3119 & -0.33 \end{bmatrix}$  $[2,] 0.5069 -0.64$  $[3,] -1.8111 -0.78$  $[4,]$  -8.7180 -0.12  $[5,] 6.5651 -0.81$  $[6, 1 - 2.2380 - 0.14]$ 

- All participants' scores on all phenotypes get "stacked" into a single vector, **y**.
- "Definition variables" not allowed/needed.
	- User specifies onto which covariates each phenotype is to be regressed.

- All participants' scores on all phenotypes get "stacked" into a single vector, **y**.
- "Definition variables" not allowed/needed.
- Ordinal phenotypes (incuding binary) must be treated as though continuous.

– (You correct the *h*² estimate for this fact later.)

- All participants' scores on all phenotypes get "stacked" into a single vector, **y**.
- "Definition variables" not allowed/needed.
- Ordinal phenotypes (incuding binary) must be treated as though continuous.
- User must specify model for **y**.
	- Mean of **y** conditioned on covariates, which are columns of matrix **X**.
	- var(**y** | **X**) is covariance matrix, **V**, which user must define.

## GREML: New, Big Idea

- In previous analyses we've done so far in OpenMx, the unit of analysis was the family (e.g., twin pair).
- But if we can use DNA to determine the weak genetic resemblance among classically unrelated individuals, we can treat the entire sample as one large, extended "family".
- Thus, in GREML, the whole sample is one case, and the sole unit of analysis.

### GREML in *OpenMx*: assumptions

- 1. Conditional on covariates **X**, phenotype vector **y** is a single draw from a multivariatenormal distribution having (in general) dense covariance matrix, **V**.
- 2. Random effects are normally distributed.
- 3. GLS regression (using **V**-1) is adequate model for phenotypic mean.

#### V. mxGREML Implementation

#### Overview of mxGREML Feature

0. Condensed matrix slots.

1. GREML expectation & (incl. automated datastructuring).

2. GREML fitfunction.

#### Large Matrices and Memory Efficiency

- Demo script…
- Main idea—when your OpenMx script involves large matrices that contain no free parameters:
	- 1. Place

options(mxCondenseMatrixSlots=TRUE) near beginning of script.

2. Always access slots of MxMatrix objects with  $\varsigma$ , and never with @.

### GREML Expectation

- Compatible with GREML fitfunction and ML fitfunction (but…).
- In OpenMx terms, requires raw continuous data...
- But, strictly speaking, does not require raw genotypic or phenotypic data--at minimum, you need:
	- 1 or more GRMs.
	- Phenotype scores with covariates partialled out.

## GREML Expectation

- Compatible with GREML fitfunction and ML fitfunction (but…).
- In OpenMx terms, requires raw continuous data.
- User tells it:
	- Which algebra/matrix is **V**.
	- Arguments for data-structuring.
	- Whether & how to resize **V** at runtime due to missing data.

Imagine we have 3 participants and 3 phenotypes, and we're using the same covariate, *x*, for all 3 phenotypes…

blockByPheno=TRUE, staggerZeroes=TRUE

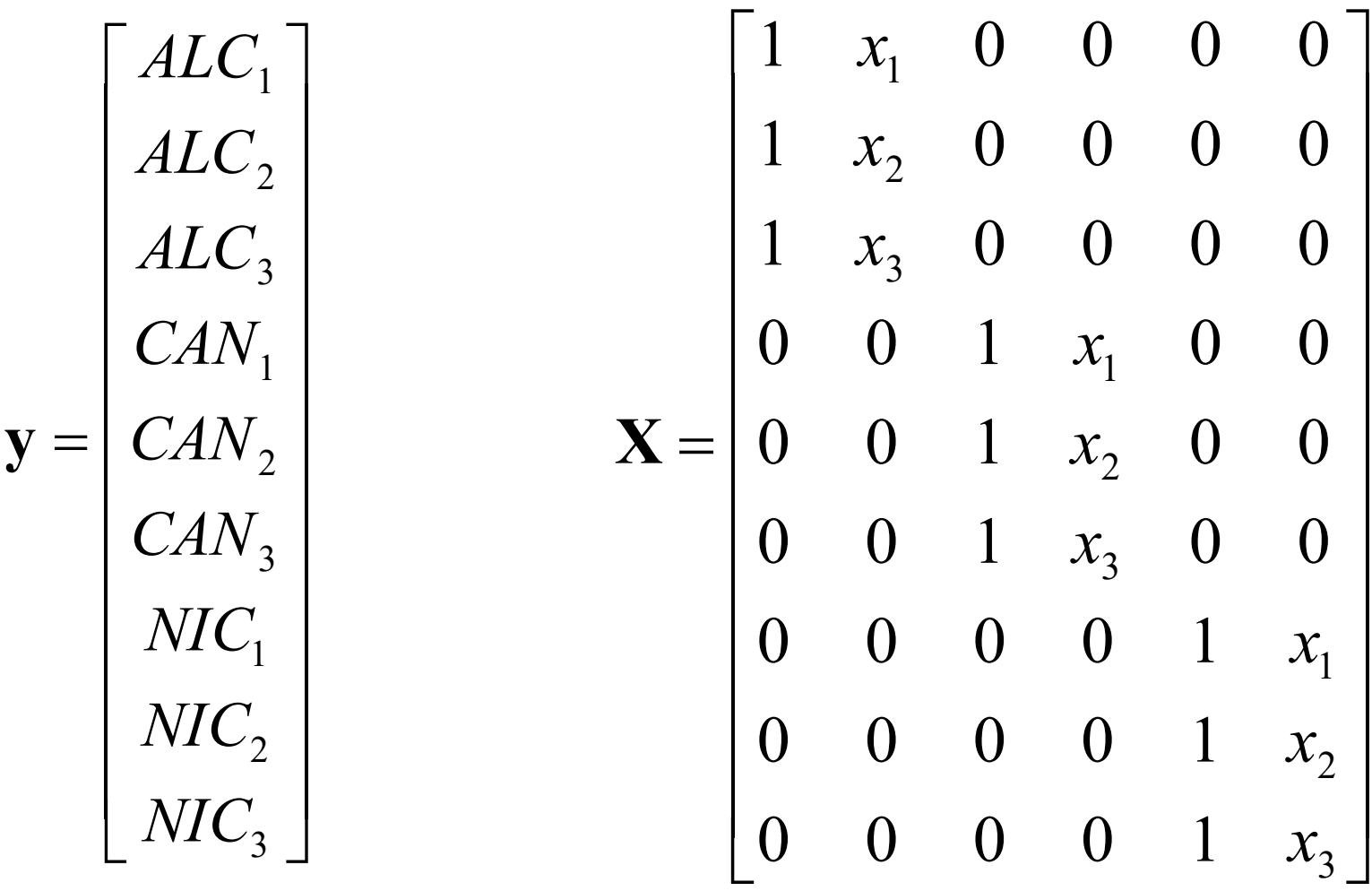

### GREML fitfunction

- Support for analytic derivatives (which we will not do).
- Otherwise, use SLSQP, which can calculate numeric fitfunction derivatives in parallel.

# [mxGREML](https://github.com/RMKirkpatrick/mxGREMLdemos) Practical

- In the interest of time, we will fit a very sim monophenotype AE model…
- See also: https://github.com/RMKirkpatrick/mxGRE emos .

#### Miscellaneous—stuff we didn't cover

- **Be careful using GREML with any kind of ascertained sample.**
- Use of >1 GRM (or other such "relatedness" matrix").
- Computational shortcuts available for simple models (e.g., diagonalization).
- Technical aspects of computing GRMs.

## Acknowledgements

- NIH grant DA026119
- Mike Neale (PI)
- Lindon Eaves
- Mike Hunter & Joshua Pritikin
- The rest of the OpenMx Development Team